# Smalltalk Implementation: Optimization Techniques

Prof. Harry Porter Portland State University

# **Optimization Ideas**

- Just-In-Time (JIT) compiling
  When a method is first invoked, compile it into native code.
- Caching the Method Dictionary
   Method Look-up will be speeded up.
- Inline Method Sending
  Will turn many SENDs into native CALL instructions
- Use the hardware calling stack

  MethodContexts → activation records allocated on a stack
- Code the VM directly in Smalltalk

Automatic translation into "C"

# **Misc Points**

## **Porting the Smalltalk Interpreter**

The virtual machine is implemented in Smalltalk! Using a subset of Smalltalk, called "Slang"

The image also includes a translator / compiler Slang > "C"

#### **Steps to porting:**

- Produce automatically generated interpreter in "C"
- Hand-code the machine-dependent parts in "C"
- Compile
- Use any existing image

# **Misc Points**

## **Porting Images**

Each VM executes the same bytecodes.

Any image can be executed on by any VM.

**EXAMPLE:** An image produced on *MAC OS X* can be executed on *Windows*.

**Porting Code Fragments** 

## **Misc Points**

## **Porting Images**

Each VM executes the same bytecodes.

Any image can be executed on by any VM.

**EXAMPLE:** An image produced on *MAC OS X* can be executed on *Windows*.

## **Porting Code Fragments**

Also, code fragments can be *filed out*... and *filed in* to another image

Will it work?

The Smalltalk language is uniform. What pre-existing classes does the code use?

# **Misc Points**

## **Hash Values**

Some classes rely on "hash values".

Dictionary, Set, etc.

Every object must be capable of providing its hash value:

i := x hashValue.

# **Misc Points**

## **Hash Values**

Some classes rely on "hash values".

Dictionary, Set, etc.

Every object must be capable of providing its hash value:

i := x hashValue.

Two objects can contain exactly the same values.

They differ only in where they are in memory

...and GC will move objects around

# **Misc Points**

## **Hash Values**

Some classes rely on "hash values".

Dictionary, Set, etc.

Every object must be capable of providing its hash value:

i := x hashValue.

Two objects can contain exactly the same values.

They differ only in where they are in memory

...and GC will move objects around

## Need special VM support for hash values!

- Each object contains a hash value.
- 12 bits
- Stored in it header
- Initialized when the object is created

# **Optimizations to the Interpreter**

#### **Virtual Machine**

Does not match underlying hardware well

#### **Examples:**

OOP/SmallInteger Tagging

Registers versus Stacks in Context objects

## **Bytecodes vs. Machine Instructions**

The bytecodes are interpreted

Fetch-decode-execute done at two levels.

Difficult to optimize bytecodes

Bytecodes are complex operations

Corresponding to several machine level instructions

Translate bytecodes into native machine language

... and execute them directly

Do it "on the fly"

... on individual methods
Source → bytecodes → machine instructions

# When the method is first invoked...

- Call the JIT compiler
- Translate bytecodes to native instructions
- Save the native code for next time.

## **Benefits:**

- Optional
   Compatible with existing system
- Still have bytecodes (for the debugging tools)
- Can perform many optimizations at the native code level
- Can do it just to frequently invoked methods
- Running out of memory?

  Throw away some of the compiled methods

# **Problem:**

Activation records are user-visible

MethodContexts, BlockContexts

Activation record contains a pointer to the current <u>bytecode</u> "instructionPointer" = "Program Counter (PC)"

Used by the debugging tools!

# **Solution:**

# **Problem:**

Activation records are user-visible

MethodContexts, BlockContexts

Activation record contains a pointer to the current <u>bytecode</u> "instructionPointer" = "Program Counter (PC)"

Used by the debugging tools!

# **Solution:**

Whenever an activation record becomes user-visible...

Map the native code PC back into a bytecode PC

# **Allocating Contexts on the Hardware Stack**

The hardware supports stacks & procedure CALLs well.

"stack frame" = "activation record"

# **Allocating Contexts on the Hardware Stack**

The hardware supports stacks & procedure CALLs well.

"stack frame" = "activation record"

Smalltalk VM...

linked list of *Context* objects

Want to use the hardware stack

Want to store each *Context* as a "stack frame"

Contexts are usually allocated in LIFO (stack) order.

Not usually accessed as an object

# **Allocating Contexts on the Hardware Stack**

The hardware supports stacks & procedure CALLs well.

"stack frame" = "activation record"

Smalltalk VM...

linked list of *Context* objects

Want to use the hardware stack

Want to store each *Context* as a "stack frame"

Contexts are usually allocated in LIFO (stack) order.

Not usually accessed as an object

Exception: When debugging, the debugger

Asks for a pointer to the current context

Treats it as (non-stack) data

## The Idea:

# **Allocating Contexts on the Hardware Stack**

The hardware supports stacks & procedure CALLs well.

"stack frame" = "activation record"

Smalltalk VM...

linked list of *Context* objects

Want to use the hardware stack

Want to store each *Context* as a "stack frame"

Contexts are usually allocated in LIFO (stack) order.

Not usually accessed as an object

Exception: When debugging, the debugger

Asks for a pointer to the current context

Treats it as (non-stack) data

## The Idea:

Store stack frames on hardware stack, not as objects. When a pointer is generated to the current context... Convert the stack frame into a real object.

# **Details**

Converting a stack frame into a real object...

Allocate a new *Context* object and fill in its fields

Convert the program counter (PC)

absolute address → byte offset into a *CompiledMethod* object

*Context*s point to other *Context*s

But other *Context*s are still on hardware stack Convert all frames into Objects...? No!

## The Technique:

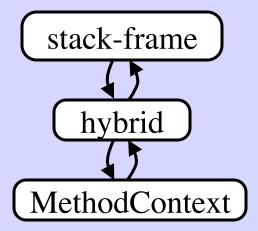

## **Caching the Method Dictionary**

### Method Lookup:

**Given:** • the receiver's class

• the message selector

**Find:** 

• the right *CompiledMethod* 

The Idea:

## **Caching the Method Dictionary**

#### Method Lookup:

**Given:** • the receiver's class

• the message selector

#### **Find:**

• the right *CompiledMethod* 

#### The Idea:

Use a Hash Table
Maintained by the VM
(it is not an object)

Not in the hash table?

- Do a full method lookup
- Add an entry to the hash table

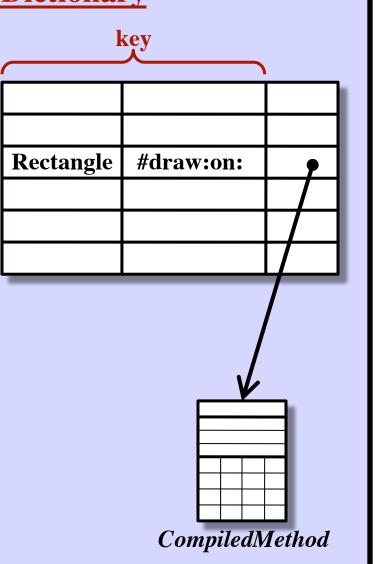

# **Inline Method Caching**

Assume methods are compiled into native code.

## Code to send a message:

```
< code to push receiver > < code to push args > CALL MessageSend (arg = selector)
```

A machine-language CALL instruction

A routine that searches for the proper method/routine and then calls it.

# **Inline Method Caching**

Assume methods are compiled into native code.

#### Code to send a message:

```
< code to push receiver >
< code to push args >
CALL MessageSend (arg = selector)
```

## **The Idea:**

- Upon locating the correct routine...

  Replace the CALL to the "MessageSend" routine
  ... with a CALL straight to the native code routine!
- Next time we execute the above code, we CALL the right routine immediately.
- Gradually all message sends are replaced with native code CALL instructions.

# **Inline Method Caching**

## **Problem:**

Dynamic Look-Up

The receiver's class determines which method to invoke.

Different class? → Different method!

## **Assumption:**

## **Approach:**

# **Inline Method Caching**

## **Problem:**

Dynamic Look-Up

The receiver's class determines which method to invoke.

Different class? → Different method!

## **Assumption:**

Any particular SEND will invoke the same method ... almost always!

## **Approach:**

# **Inline Method Caching**

## **Problem:**

#### Dynamic Look-Up

The receiver's class determines which method to invoke.

Different class? → Different method!

## **Assumption:**

Any particular SEND will invoke the same method ... almost always!

## **Approach:**

At the beginning of each method:

- Check the class of the receiver
- If it is what this method expects
  - ... continue with this method.
- If the receiver has the wrong class...
  - Perform a full method lookup.
  - Overwrite the CALL (to jump to the correct method next time)
  - Jump to the correct method.

## **Effectiveness of Optimizations**

|                                         | space | time |
|-----------------------------------------|-------|------|
| Straight interpreter                    | 1.0   | 1.0  |
| Compiler                                | 2.3   | .69  |
| Compiler w/ inline caching              | 3.4   | .62  |
| Compiler<br>w/ peephole<br>optimizer    | 5.0   | .56  |
| Compiler w/ inline caching w/ optimizer | 5.0   | .51  |